## 日記を書こう!

日記を書いて、みんなで見せ合いましょう! 写真や動画もカンタンにのせることができるから、わが子の成長を残す 育児日記にもピッタリ☆ コメントを書き込んだりして、さらに盛り上がっちゃいましょう♪

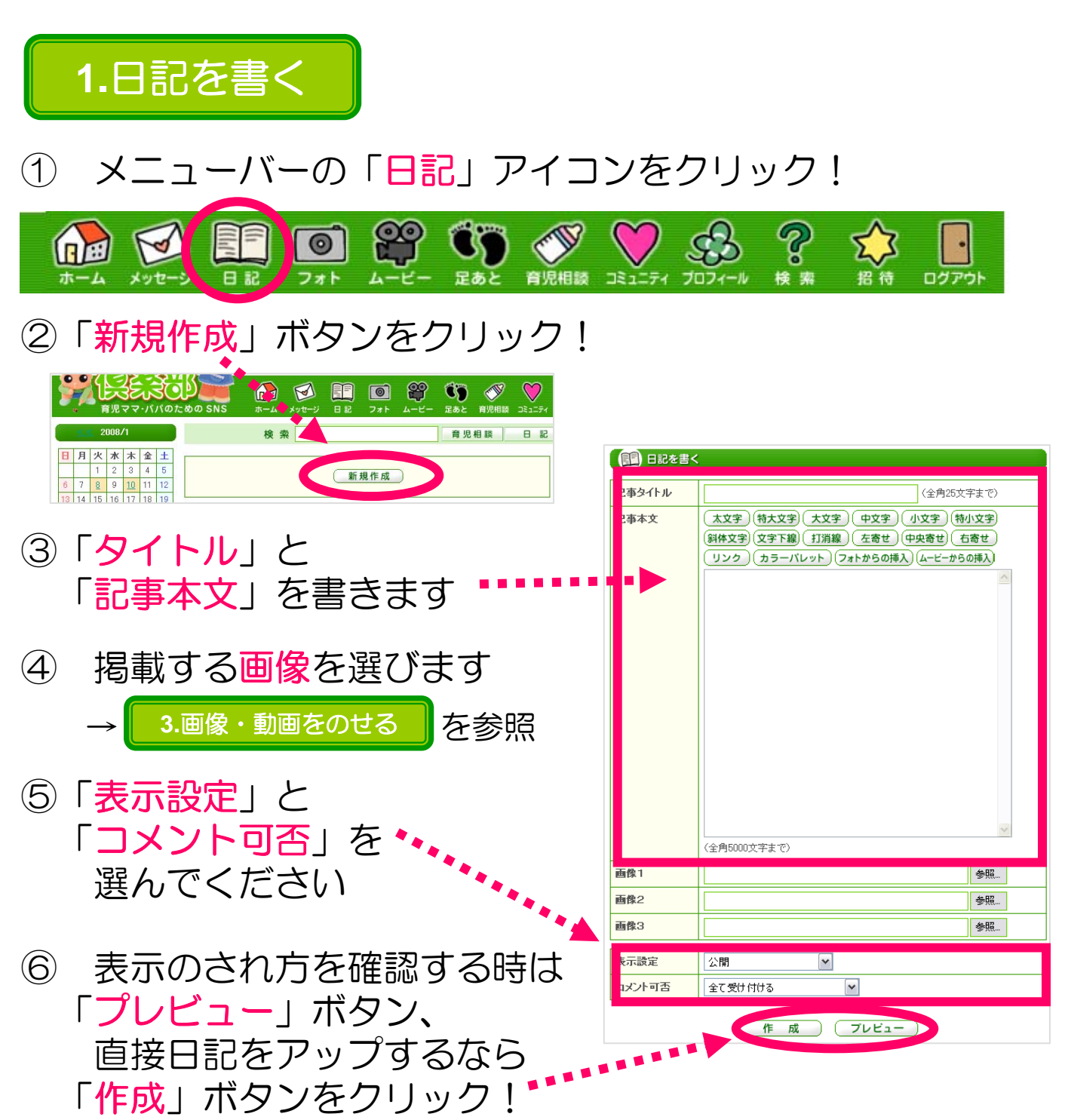

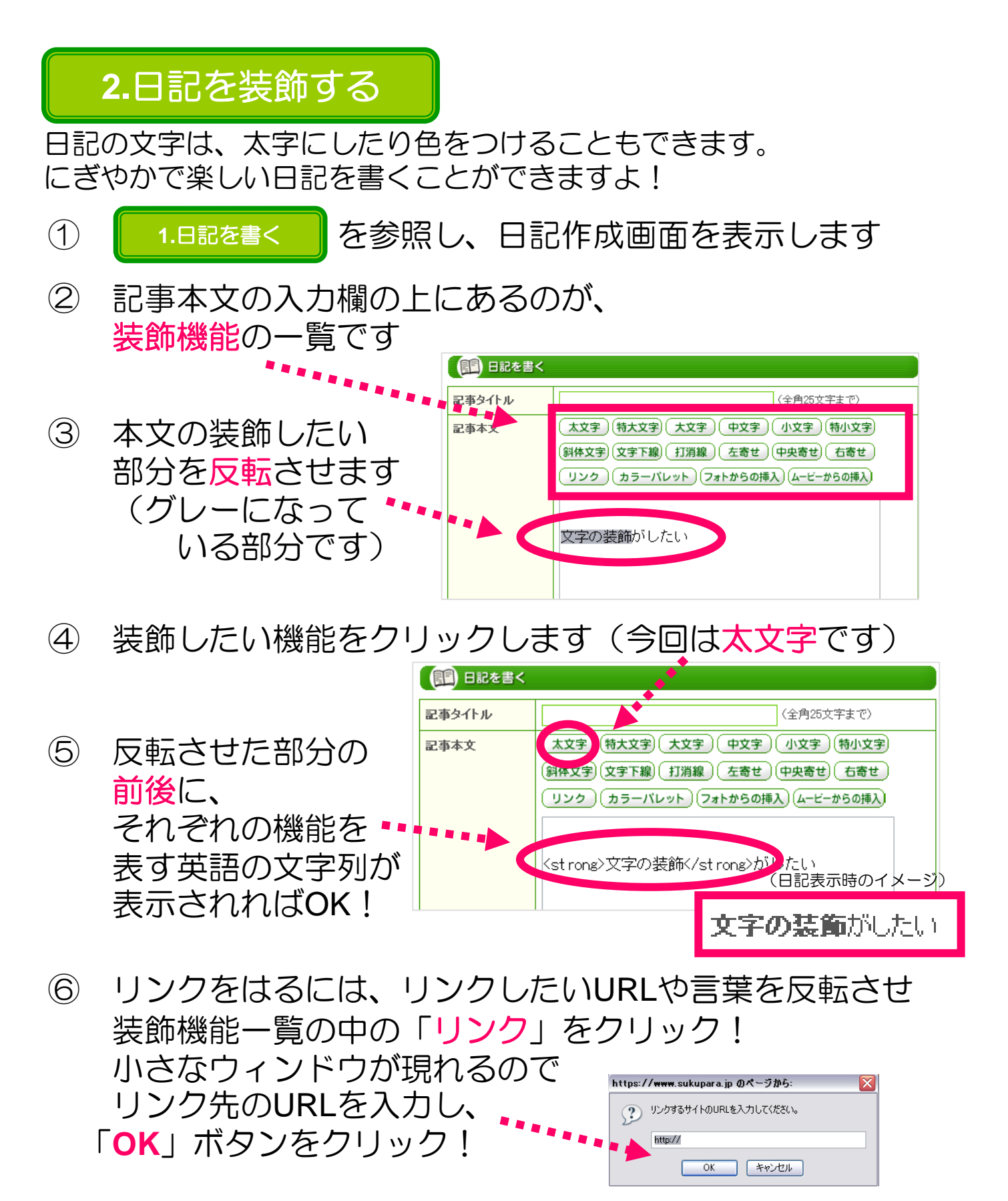

★ 太字+特大など、2つ以上の装飾をすることもできますよ! その場合は③~⑤を繰り返します。

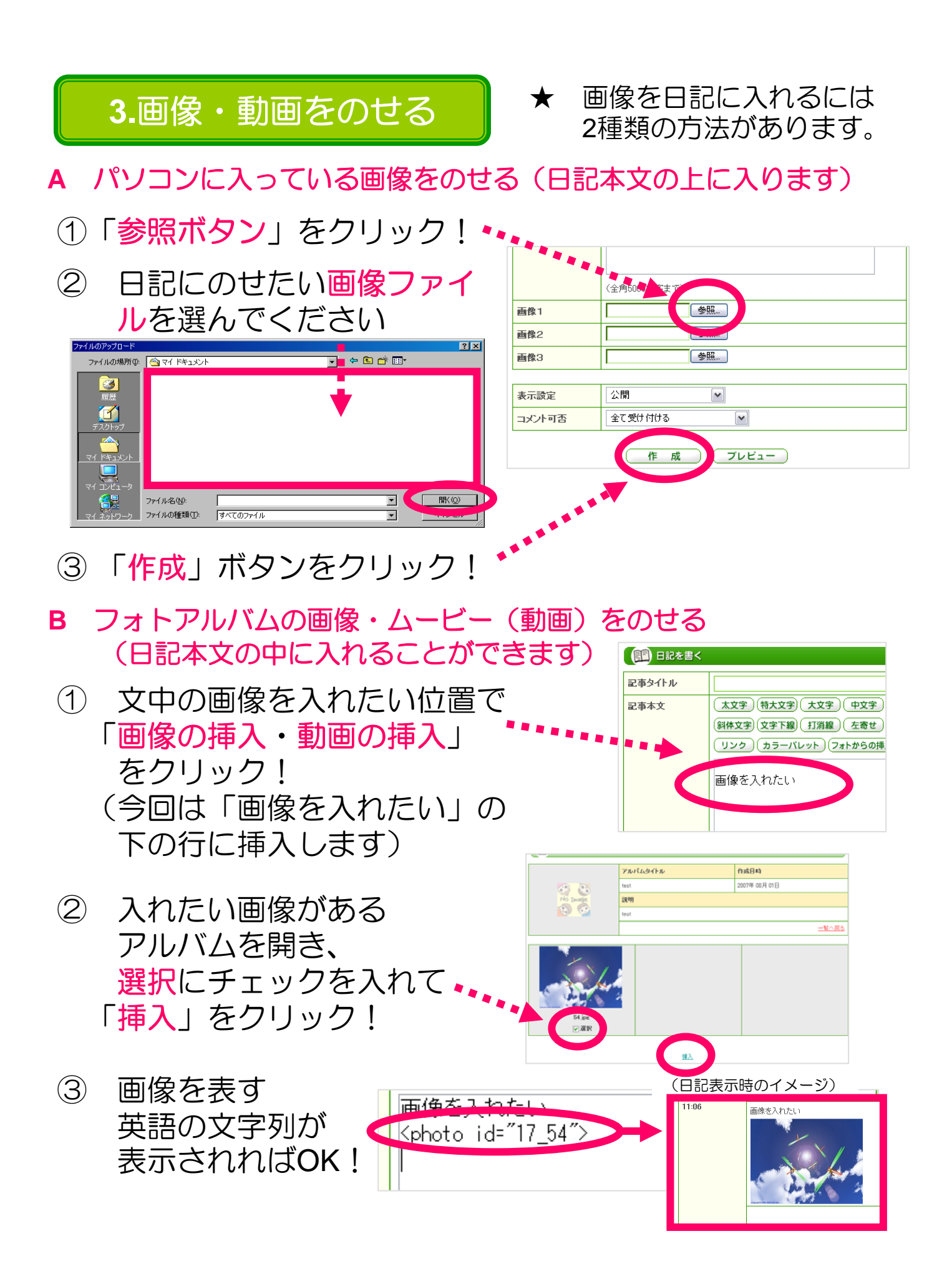

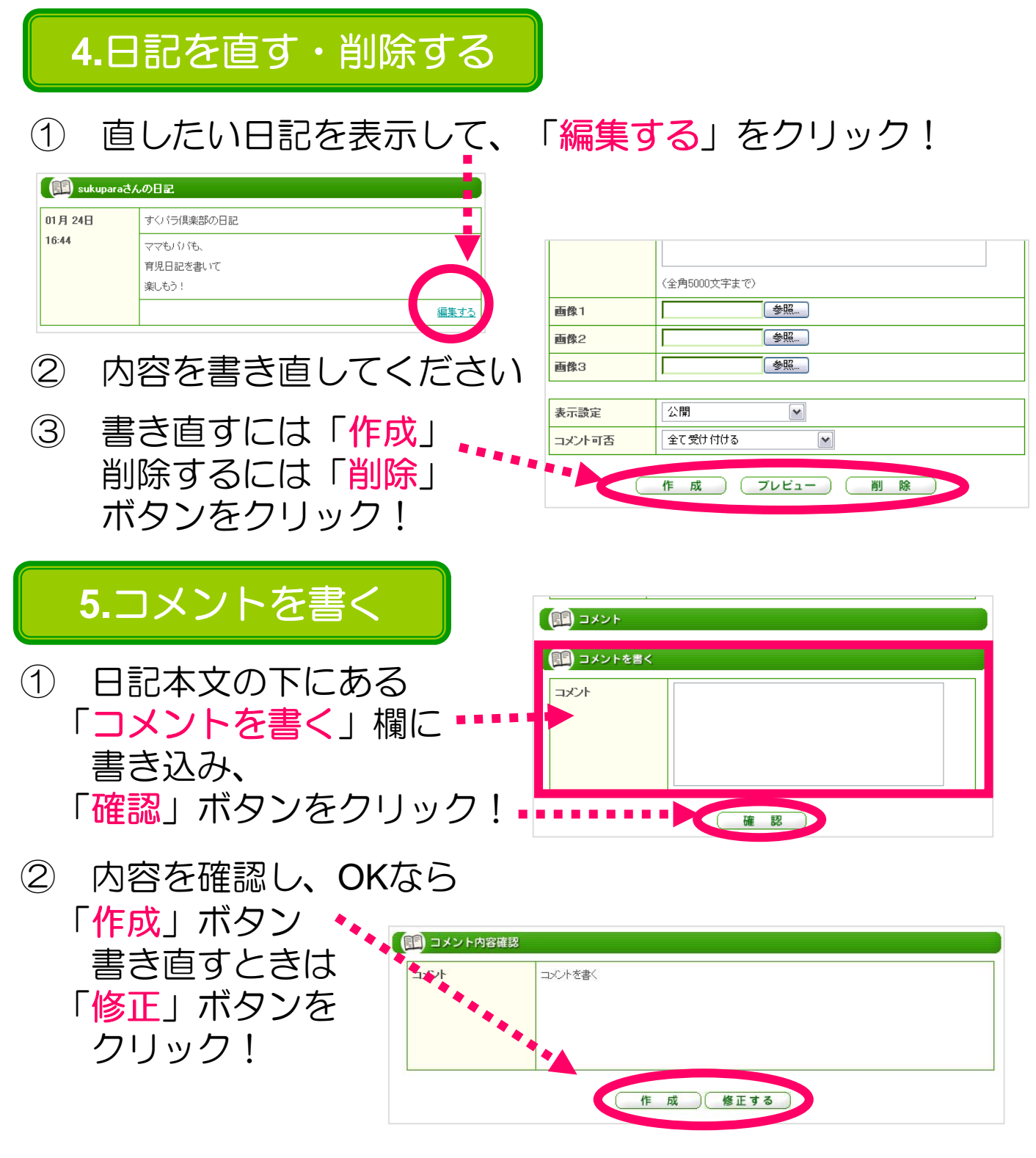

## ★ 書き込んだコメントは、あとで削除することもできます!

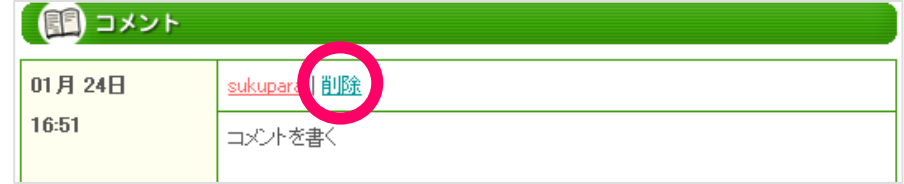